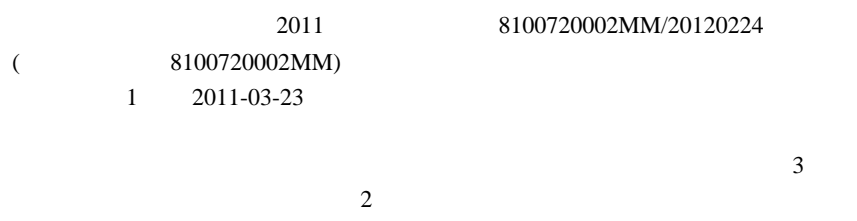

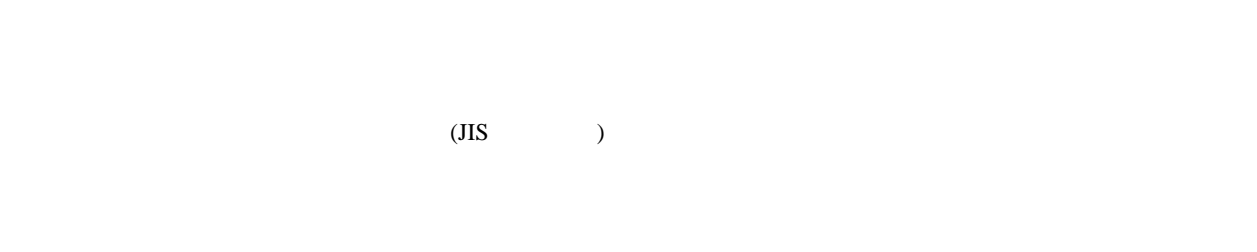

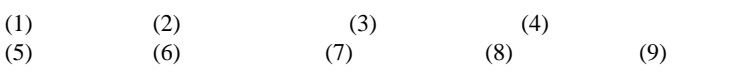

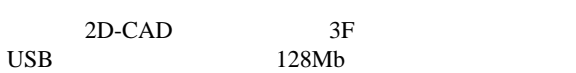

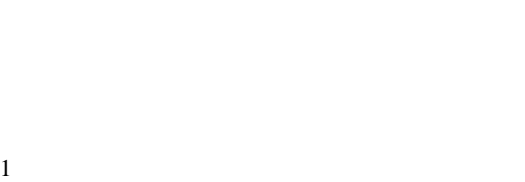

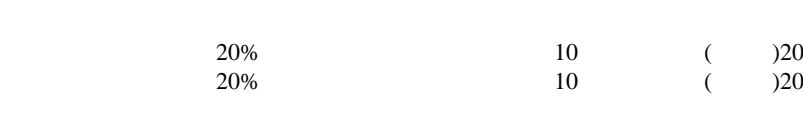

 $(C)$  $(D)$ 

 $\mathbf{1}$ 

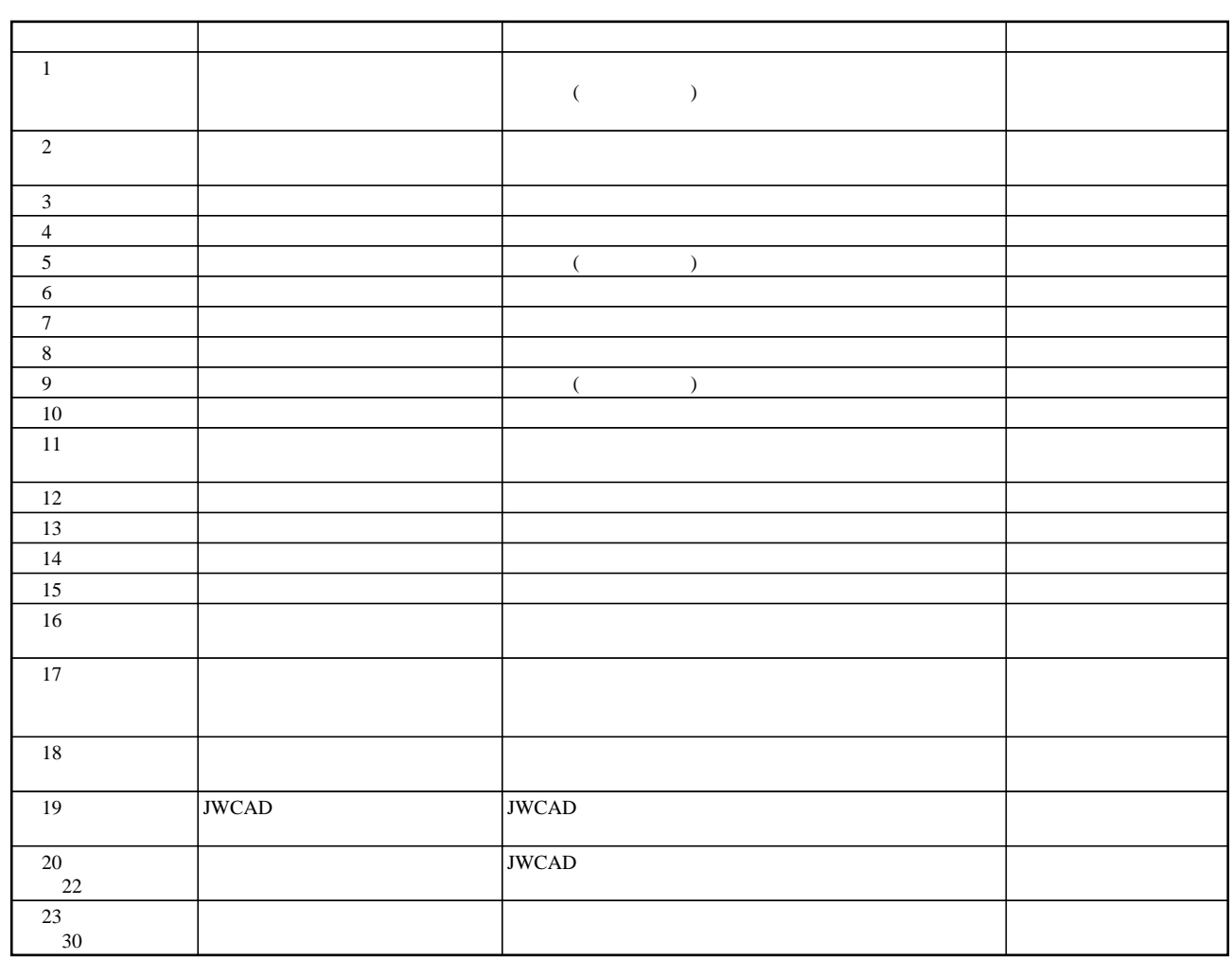